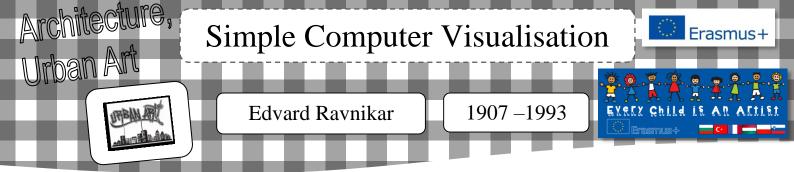

# presentation of the work

| required age:<br>starting from 12-<br>14 years | educational interest<br>This lesson teaches presentational techniques in architecture. Students make a simple<br>model from wooden rectangular solids and draw a simple render using computer<br>programme SketchUp. |
|------------------------------------------------|----------------------------------------------------------------------------------------------------|
| `~'                                            | ``                                                                                                    |

encounter with the work

- Edvard Ravnikar is one of the most important architects of the 20<sup>th</sup> century (after Plečnik).
- He studied in Vienna and graduated under the mentorship of Jože Plečnik. He perfected at the word-famous architect Le Corbusier.
- In the years between 1946 1980 he was a professor at the Ljubljana School of Architecture.

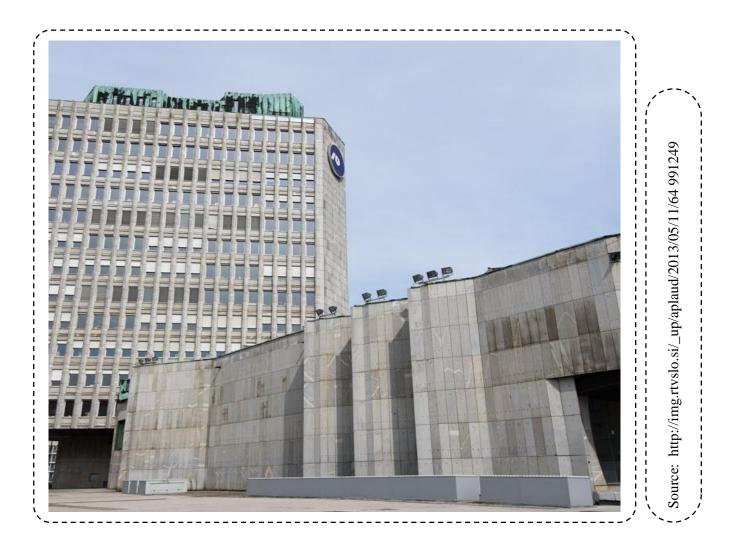

work' s analysis

- The photograph presents his most important work The Revolution Square in Ljubljana, which is an architectural and urban whole (1960).
- The complex includes platforms and buildings of different heights: two business buildings as a symbol of a door to Ljubljana, department store Maximarket and the cultural center Cankarjev dom (finished in 1982).
- As a composition, the square is, for its pureness and simplicity, architecturally and urbanely complete (the buildings are of pure and clean shape), for which Ravnikar received numerous prizes.

### creative process

implemented resources / materials (per student)

tools: computers with installed Google SketchUp (one computer per each student), slide projector

states in the second states in the second states in

learning objectives

Slovenian architect Edvard Ravnikar and his work.

Solution They learn about some presentational techniques in architecture: models, collages, renders (computer visualisation).

 $\clubsuit$  They learn to make simple models.

Solution They learn about simple tools of computer programme Google SketchUp and draw a simple render.

Solution with a computer programme Google SketchUp.

Solution They develop creativity, imagination and aesthetics when designing a simple architectural composition.

 pedagogical organization
Presentation of selected Slovenian architects, presentation of Edvard Ravnikar and his work.
Presentation of presentational techniques in architecture. Seeing of the ptt.

 Learning new terms: Presentational techniques in architecture, model, collage, renders (computer 3D visualisation), computer programme and tools Google SketchUp

#### duration

- Solution, explanation, talk 15 min
- ✤ Making simple models 20 min
- Drawing using a computer programme Google
  SketchUp and guidance, on the spot evaluation 45 min
- Analysis and evaluation of works 10 min

#### Creative process

- students tasks
- Students listen to the explanation and see the ptt presentation about Slovenian architects.
- $\clubsuit$  They learn about the terms:
- → Presentational techniques in architecture
- $\rightarrow$  model
- $\rightarrow$  collage
- $\rightarrow$  render (computer visualisation)
- $\rightarrow$  computer programme and tools Google SketchUp
- instructions
- $\rightarrow$  using wooden rectangular solids they make different architectural compositions
- $\rightarrow$  They pick and assemble (using glue) their favourite composition on the hard green A4 paper.
- → using a computer programme and simple tools of Google SketchUp they draw a simple render, on the basis of their model.
- teacher's role
- → showing pp presentation presents selected Slovenian architects especially Edvard Ravnikar and his work
- $\rightarrow$  explains the term presentational techniques in architecture
- $\rightarrow$  asks questions about the techniques the students already know and explains the unfamiliar terms
- $\rightarrow$  saws up, smooths up and prepares different sizes of wooden rectangular solids (at least 3 per student)
- $\rightarrow$  prepares green A4 hard papers and glue for wood and gives them to the students
- $\rightarrow$  demonstrates a few compositions using wooden rectangular solids
- $\rightarrow$  if necessary, directs the students making compositions
- $\rightarrow$  gives gradual instructions for work with computer programme Google SketchUp
- → presents demonstrates (projector) simple tools
- $\rightarrow$  helps students draw and gives directions if necessary
- $\rightarrow$  prints the drawings on A4 paper
- $\rightarrow$  makes the exhibition of models and drawings (render based on the model)

# implementation steps

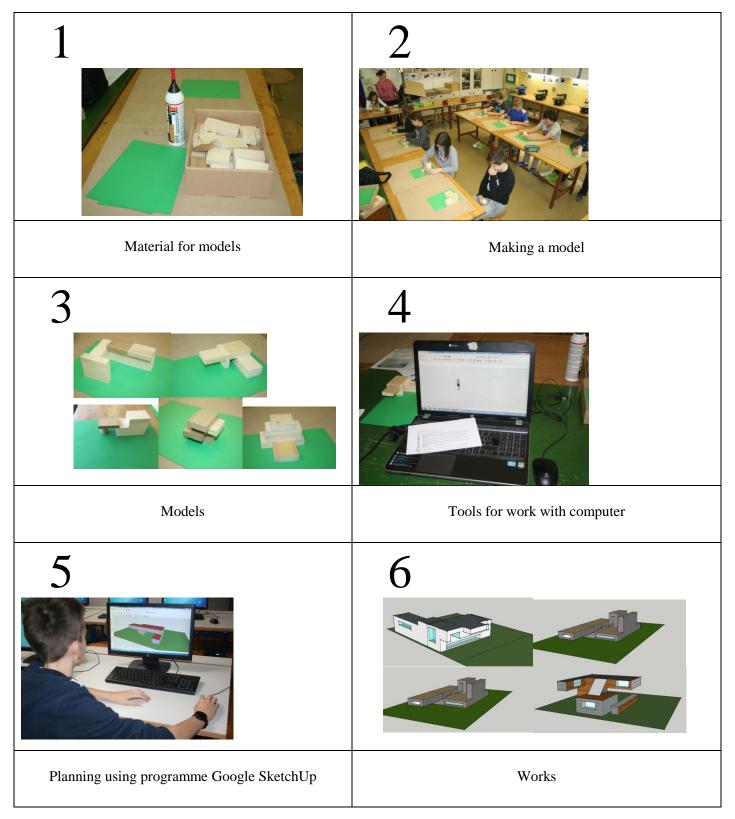

# possible extensions

- Solution We can prepare random geometrical shapes as parts for making models
- Besides a model and render of buildings we can also make the interior (for example: living room,
- children's room, imaginary room ...)
- $\clubsuit$  With the help of the model we can make souvenirs, sculptures, ...
- ♦ We can make a project –a model of a home town, area

Performed by: Majda Horvat

Elementary School: OŠ Vič

os.vic@guest.arnes.si